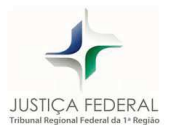

## **PROCESSO SELETIVO 2019 - ODONTOLOGIA**

## **ENTREVISTA**

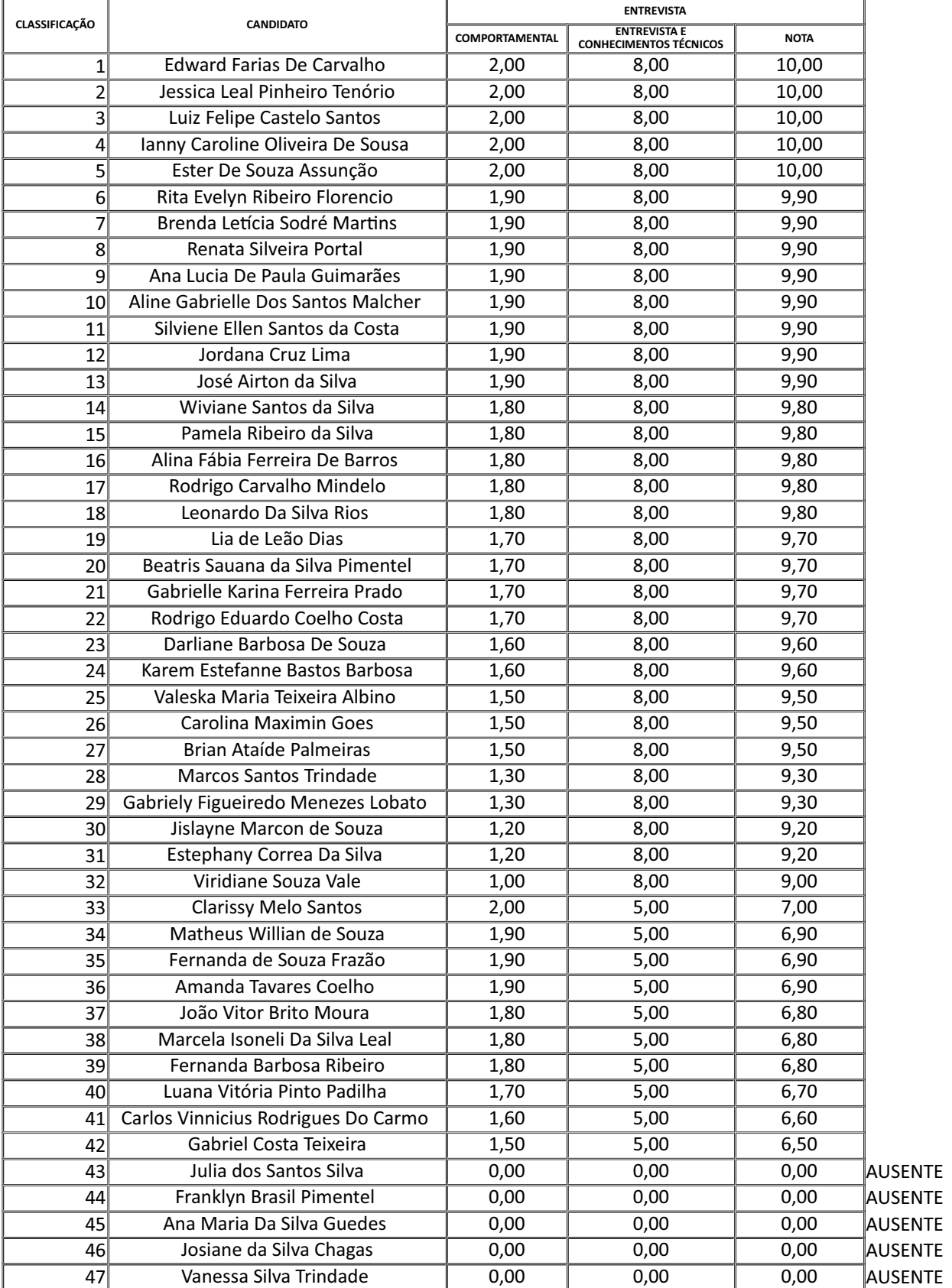